## **Adobe Photoshop CS6 Torrent (Activation Code) Free Registration Code Windows 2023**

To install and crack Adobe Photoshop, you need to download a crack file and install the patch. First, go to the Adobe website and select the version of Adobe Photoshop you want to install. Once you have the download, open the file and follow the on-screen instructions. Once the installation is complete, you need to crack the software. To crack the software, you need to download a program called a keygen. This is a program that will generate a valid serial number for you, so that you can activate the full version of the software without having to pay for it. After you have the keygen, download the cracked version of the software. Once the download is complete, go to the download folder and run the keygen. This will generate a valid serial number for the software, and the software is cracked and ready to use.

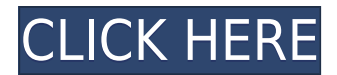

After all, Adobe Photoshop Sketch is maintained by Adobe and made for both the Mac and Windows platforms. For the most part, it behaves just like any other Photoshop application. While not a native app, as should be the case with a cross-platform app, it feels very responsive to input on the iPad Pro. You can also use the Apple Pencil to draw directly on the photo. The features are pretty much the same as what we have seen with all applications that use the iPad Pro as a drawing surface. Photoshop's Lasso tool works like a charm, however, dragging a single corner to another area of the image is a bit sluggish than I would have expected. For whatever reason, sometimes it feels as if the corner of the Lasso isn't even directly touching the selected area, and dragging occurs only after a small area has been touched elsewhere. The other shortcoming is that the Sketch tools do not have an option to turn off resampling. Thus, when the resampling mode is on, it will usually cause the Apple Pencil to draw the shape of the selected area twice instead of once. This just happens the first time that a new area is clicked, but not if you have a specific area selected all along. Within Photoshop after you are done drawing, when you attempt to modify the area, it also acts like a resampling operation. This makes it difficult to extract a precise area based on shape at times. When you attempt to go back to the previous selection on the iPad Pro, sometimes it is impossible to select an area because Photoshop tries to move the selection back to the original location.

## **Download Adobe Photoshop CS6With Licence Key [32|64bit] {{ Latest }} 2023**

Sketch, Draft, and Live Keylight tools allow you to add light to your subject. If you're using a gray or

white sky, the Sketch tool lets you change the color and light of your image in a few clicks. For a darker sky or an image with a white or colored background, the Draft tool will add a metallic feel by highlighting pixels. Color Adjust — Let the Color Adjust panel decide the Color Fill settings; choose Auto, which automatically updates all the color present in a selected area; or choose one of seven other options from within the Color Adjust panel. The Color Adjust panel allows you to adjust light and dark parts of an image and even add highlights and shadows. Simply adjust the slider, and Photoshop will adjust the color of whatever you're selecting. Text options allow you to apply special effects to your text. For example, you can change the font size, type, and color of your text, as well as the shadows and highlights around your text and text wrapping. Text options allow you to create special effects for your text. The Content-Aware tool is the most frequently used tool in Adobe Photoshop. The Content-Aware tool analyzes your image and selects the most suitable version of the image to be applied to the area of your image holding the content you want to copy. This technique allows you to put together the right blend of your subject with the background of your choice, as if your image were stitched together with a dried garment. Work with the Content-Aware tool a lot to get the most out of your graphics. e3d0a04c9c

## **Adobe Photoshop CS6 License Code & Keygen With Licence Key 64 Bits {{ Hot! }} 2023**

This book will only cover the top 10 tools and features, which are widely used by professional designers and photographers across the globe. If you wish to explore a broader set of Photoshop features, check out the other sections in the book, such as the Photoshop features and Photoshop layout, or the Photoshop tips and tricks sections. No matter how many versions and whatever new feature Adobe may introduce with Photoshop, there were few tools that were tested with time and remained sturdy and highly important in the chronicles of development. They define the importance of Photoshop and cope up with changes in the technological world. Designers love to work on these tools, regardless of the way they put them to use in correcting images or designing a brochure, website or even a mobile application. The list of top ten tools and features are proved as the best of Photoshop. No matter how many versions and whatever new feature Adobe may introduce with Photoshop, there were few tools that were tested with time and remained sturdy and highly important in the chronicles of development. They define the importance of Photoshop and cope up with changes in the technological world. With an exciting array of tools such as Web Designer, Google Docs, and Video, this new edition of Photoshop also includes the latest version of InDesign. This tool is an all-inone multi-purpose publishing package. Users can also benefit from a host of tools including arranging text, graphics, photos, videos, and anything else that they can think of.

how to download photoshop 7.0 for windows 10 how to download photoshop cc 2021 requirements to download photoshop where to download photoshop reddit to download photoshop to download photoshop brushes photoshop easy download photoshop download adobe photoshop download business template free download photoshop

Adobe Photoshop Elements brings the power and features of Photoshop to anyone with a simple design need. Photoshop Elements is designed to fit the needs of the latest graphics tablet, regardless of whether you're redesigning logos, making fliers, or working on layout for a book or web page. Whether you're just getting started with Elements or a long-time user, this is ideal for both beginning and experienced users. It's 2016 and Photoshop now has new features, tools and functionality that take it a step further into creating, editing and enhancing digital artwork. You can now draw and retouch photos much easier, and blend or composite multiple images together so they look as if they were taken at the same time. See how Photoshop Elements 2018 can change your world on our site. Adobe Photoshop has been the workhorse of digital imaging for 30 years. Today, it's a cornerstone of any designer's creative workflow. It provides advanced image and video editing tools and a versatile design platform. Photoshop is so powerful, you can create incredible things-- from lifelike portraits to visual stories, to animations that showcase a first-of-its-kind time-lapse video. Whether you're creating a print ad, a website promotion, a social media campaign, or packaging your photo business, Photoshop has the tools you need to create your best work yet. Quickly and easily, you'll learn a wide variety of online technologies, cultural insights, and storytelling strategies that will fuel your work for years to come.

With the latest version of Photoshop, you get a nifty tool called the Camera Raw. You can use RAW files as RAW photos, without having to encode them into JPEG. With the RAW tool, you can also retouch them extensively. A new feature, called High Dynamic Range does a great job of teaching you how to use the tool. When you upload a new image you get the option to apply some edits, like retouching. Then you can preview the edited image with the High Dynamic Range option. If you feel the focus is not exactly on the right spot, you apply manual focus. Otherwise, the HDR processing would do the magic. With Advanced Editing commands, such as Anchor Point, hasselblad, auto-tune and many others, the tool offers robust technology. Now, if you go back to the past, even medium format, every frame on your viewfinder camera has the f-stop value. But these multi-stop value fstops aren't that great, especially if you work with the back-light. The modern versions with the hightech features have a complete a 4-stop range to give you precise control. They'll also auto-rotate the image, if you prefer to have more control, and optimize complex areas, such as eyes and teeth, quickly, help if you're looking at a client or your own kids. Found existing spots in an image have become mobile – quickly identify cleaning areas and repair them like part of the auto-focus system. The latest version of the prodigious Adobe Photoshop is the big daddy of creative tools. It offers an extraordinary array of ingenious tools for manipulating, retouching, and recording and composing photographs. It also includes a suite of superior drawing and painting tools that rivals anything around.

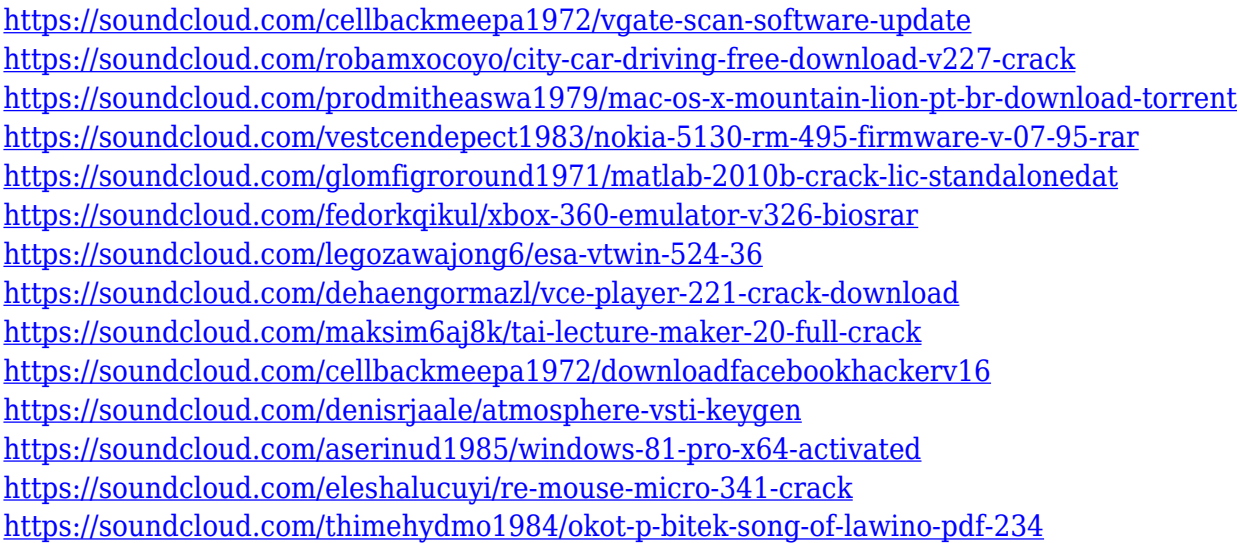

In order to create a high quality photograph or image for your business, it is necessary to figure out what is wrong with it. As with any other type of editing, you must work on the original in order to understand what needs to be changed or removed. The process of identifying what needs to be modified are called retouching skills. Although many of the techniques you would use for retouching images are the same as those you would use to retouch photos, you should learn about many special features of Photoshop that are unique to the digital imaging industry. The browser has been the most famous web-based application on the planet for years. It is aimed at getting consumers by making browsing the Internet fast, easy, and secure. In the new era of technology, the web has become quite the opposite: it offers a simple and home on your home computer or any mobile devices such as tablets and smartphones. Retouching is everything from a basic reworking photo to an intricate image processing. The improvement of the images that you would like to show solely depends on how much work you would like to put in. If you want to start off from scratch, you have to learn the skill of retouching. In this tutorial, you will learn what Photoshop is, why you should be using it, and the different tools and techniques used to edit images. You will be taken on a tour of the Photoshop

interface so that we get your skills in editing and retouching to a whole new level. The Big Question! You've just acquired a brand new Mac (or PC), and you can't wait to use it. What should you do with it?? First, you need to get an operating system such as MacOS 10.6.x, Win 7.x, or Vista. Then, you need to download the Photoshop CS or Elements 14.1 or later. After that, download the software that you want to use with Photoshop, such as Painter, CorelDraw, and so on. Then finally, install and configure the software on your computer.

<http://turismoaccesiblepr.org/?p=57504>

[http://agrit.net/wp-content/uploads/2023/01/Download-Adobe-Photoshop-2021-Version-2251-With-Pr](http://agrit.net/wp-content/uploads/2023/01/Download-Adobe-Photoshop-2021-Version-2251-With-Product-Key-With-Serial-Key-New-2022.pdf) [oduct-Key-With-Serial-Key-New-2022.pdf](http://agrit.net/wp-content/uploads/2023/01/Download-Adobe-Photoshop-2021-Version-2251-With-Product-Key-With-Serial-Key-New-2022.pdf)

[https://www.qmajd.com/wp-content/uploads/2023/01/Adobe\\_Download\\_Photoshop\\_Brushes\\_LINK.pdf](https://www.qmajd.com/wp-content/uploads/2023/01/Adobe_Download_Photoshop_Brushes_LINK.pdf) [https://gtpsimracing.com/wp-content/uploads/2023/01/Download-5-Eshram-Card-Photoshop-Action-E](https://gtpsimracing.com/wp-content/uploads/2023/01/Download-5-Eshram-Card-Photoshop-Action-Extra-Quality.pdf) [xtra-Quality.pdf](https://gtpsimracing.com/wp-content/uploads/2023/01/Download-5-Eshram-Card-Photoshop-Action-Extra-Quality.pdf)

[https://www.the-herbal-forest.com/wp-content/uploads/2023/01/Adobe-Photoshop-2022-Version-2341](https://www.the-herbal-forest.com/wp-content/uploads/2023/01/Adobe-Photoshop-2022-Version-2341-Download-Activation-Code-Activation-Windows-1011-2022.pdf) [-Download-Activation-Code-Activation-Windows-1011-2022.pdf](https://www.the-herbal-forest.com/wp-content/uploads/2023/01/Adobe-Photoshop-2022-Version-2341-Download-Activation-Code-Activation-Windows-1011-2022.pdf)

<https://www.blackhistoryinthebible.com/wp-content/uploads/2023/01/akylsau.pdf>

<https://stanjanparanormal.com/download-photoshop-gratis-windows-7-link/>

<https://www.movimento2stellette.it/wp-content/uploads/2023/01/georciti.pdf>

<https://vendredeslivres.com/wp-content/uploads/2023/01/chihask.pdf>

[https://architectureupdate.in/wp-content/uploads/2023/01/Photoshop-Action-Free-Download-BETTER](https://architectureupdate.in/wp-content/uploads/2023/01/Photoshop-Action-Free-Download-BETTER.pdf) [.pdf](https://architectureupdate.in/wp-content/uploads/2023/01/Photoshop-Action-Free-Download-BETTER.pdf)

[https://associazionemanes.it/adobe-photoshop-2022-version-23-1-serial-number-full-torrent-licence-k](https://associazionemanes.it/adobe-photoshop-2022-version-23-1-serial-number-full-torrent-licence-key-pc-windows-x64-2022/) [ey-pc-windows-x64-2022/](https://associazionemanes.it/adobe-photoshop-2022-version-23-1-serial-number-full-torrent-licence-key-pc-windows-x64-2022/)

[https://eveningandmorningchildcareservices.com/wp-content/uploads/2023/01/Photoshop\\_CC\\_2018.p](https://eveningandmorningchildcareservices.com/wp-content/uploads/2023/01/Photoshop_CC_2018.pdf) [df](https://eveningandmorningchildcareservices.com/wp-content/uploads/2023/01/Photoshop_CC_2018.pdf)

[http://schweigert.ninja/wp-content/uploads/2023/01/Adobe-Photoshop-Download-For-Windows-7-Ulti](http://schweigert.ninja/wp-content/uploads/2023/01/Adobe-Photoshop-Download-For-Windows-7-Ultimate-32-Bit-NEW.pdf) [mate-32-Bit-NEW.pdf](http://schweigert.ninja/wp-content/uploads/2023/01/Adobe-Photoshop-Download-For-Windows-7-Ultimate-32-Bit-NEW.pdf)

[https://pastrytimes.com/wp-content/uploads/2023/01/Download\\_free\\_Photoshop\\_CS3\\_Activation\\_Torr](https://pastrytimes.com/wp-content/uploads/2023/01/Download_free_Photoshop_CS3_Activation_Torrent_Activation_Code_2022.pdf) [ent\\_Activation\\_Code\\_2022.pdf](https://pastrytimes.com/wp-content/uploads/2023/01/Download_free_Photoshop_CS3_Activation_Torrent_Activation_Code_2022.pdf)

[https://stellarismods.com/wp-content/uploads/2023/01/Adobe-Photoshop-Cs2-90-Free-Download-Full-](https://stellarismods.com/wp-content/uploads/2023/01/Adobe-Photoshop-Cs2-90-Free-Download-Full-Version-HOT.pdf)[Version-HOT.pdf](https://stellarismods.com/wp-content/uploads/2023/01/Adobe-Photoshop-Cs2-90-Free-Download-Full-Version-HOT.pdf)

[https://www.mgbappraisals.com/5213990ed227e8ee0affff151e40ac9a12620334b7c76720a51cdbe8d](https://www.mgbappraisals.com/5213990ed227e8ee0affff151e40ac9a12620334b7c76720a51cdbe8d1291f13postname5213990ed227e8ee0affff151e40ac9a12620334b7c76720a51cdbe8d1291f13/) [1291f13postname5213990ed227e8ee0affff151e40ac9a12620334b7c76720a51cdbe8d1291f13/](https://www.mgbappraisals.com/5213990ed227e8ee0affff151e40ac9a12620334b7c76720a51cdbe8d1291f13postname5213990ed227e8ee0affff151e40ac9a12620334b7c76720a51cdbe8d1291f13/)

<https://octopi.nl/wp-content/uploads/2023/01/tanycros.pdf>

[https://www.holidaysincornwall.com/wp-content/uploads/2023/01/Adobe-Photoshop-Free-Download-](https://www.holidaysincornwall.com/wp-content/uploads/2023/01/Adobe-Photoshop-Free-Download-For-Windows-10-Offline-Installer-UPD.pdf)[For-Windows-10-Offline-Installer-UPD.pdf](https://www.holidaysincornwall.com/wp-content/uploads/2023/01/Adobe-Photoshop-Free-Download-For-Windows-10-Offline-Installer-UPD.pdf)

[https://identification-industrielle.com/2023/01/02/download-adobe-photoshop-cc-2015-version-16-cra](https://identification-industrielle.com/2023/01/02/download-adobe-photoshop-cc-2015-version-16-crack-license-key-full-x32-64-2023/) [ck-license-key-full-x32-64-2023/](https://identification-industrielle.com/2023/01/02/download-adobe-photoshop-cc-2015-version-16-crack-license-key-full-x32-64-2023/)

[https://thelacypost.com/photoshop-cc-2018-version-19-lifetime-activation-code-serial-number-window](https://thelacypost.com/photoshop-cc-2018-version-19-lifetime-activation-code-serial-number-windows-10-11-updated-2023/) [s-10-11-updated-2023/](https://thelacypost.com/photoshop-cc-2018-version-19-lifetime-activation-code-serial-number-windows-10-11-updated-2023/)

[https://visiterlareunion.fr/wp-content/uploads/2023/01/Download-Adobe-Photoshop-2022-Version-234](https://visiterlareunion.fr/wp-content/uploads/2023/01/Download-Adobe-Photoshop-2022-Version-2341-Registration-Code-2022.pdf) [1-Registration-Code-2022.pdf](https://visiterlareunion.fr/wp-content/uploads/2023/01/Download-Adobe-Photoshop-2022-Version-2341-Registration-Code-2022.pdf)

[https://www.noorhairblog.com/adobe-photoshop-2020-download-free-activation-code-with-keygen-wit](https://www.noorhairblog.com/adobe-photoshop-2020-download-free-activation-code-with-keygen-with-key-for-mac-and-windows-lifetime-patch-2023/) [h-key-for-mac-and-windows-lifetime-patch-2023/](https://www.noorhairblog.com/adobe-photoshop-2020-download-free-activation-code-with-keygen-with-key-for-mac-and-windows-lifetime-patch-2023/)

<http://insenergias.org/?p=135924>

<https://elolist.com/wp-content/uploads/2023/01/heleeli.pdf>

<https://www.fithotech.com/wp-content/uploads/2023/01/jaqlau.pdf>

<http://www.bevispo.eu/wp-content/uploads/2023/01/hasfla.pdf>

[http://amlakzamanzadeh.com/wp-content/uploads/2023/01/Adobe-Photoshop-110-Free-Download-For](http://amlakzamanzadeh.com/wp-content/uploads/2023/01/Adobe-Photoshop-110-Free-Download-For-Windows-7-TOP.pdf)

[-Windows-7-TOP.pdf](http://amlakzamanzadeh.com/wp-content/uploads/2023/01/Adobe-Photoshop-110-Free-Download-For-Windows-7-TOP.pdf)

[https://fuerzasparavivir.com/wp-content/uploads/2023/01/How-To-Download-And-Install-Photoshop-C](https://fuerzasparavivir.com/wp-content/uploads/2023/01/How-To-Download-And-Install-Photoshop-Cs6-Extra-Quality.pdf) [s6-Extra-Quality.pdf](https://fuerzasparavivir.com/wp-content/uploads/2023/01/How-To-Download-And-Install-Photoshop-Cs6-Extra-Quality.pdf)

<https://moronencaja.com/wp-content/uploads/2023/01/yelpas.pdf>

[https://entrelink.hk/event/download-photoshop-2021-version-22-4-2-keygen-for-lifetime-windows-10-](https://entrelink.hk/event/download-photoshop-2021-version-22-4-2-keygen-for-lifetime-windows-10-11-2023/) [11-2023/](https://entrelink.hk/event/download-photoshop-2021-version-22-4-2-keygen-for-lifetime-windows-10-11-2023/)

<http://jobcoiffure.com/wp-content/uploads/2023/01/grascoo.pdf>

<https://sasit.bg/adobe-photoshop-lightroom-4-old-version-free-download-new/>

[https://mightysighty.com/wp-content/uploads/2023/01/Photoshop-2022-Version-2341-Download-free-](https://mightysighty.com/wp-content/uploads/2023/01/Photoshop-2022-Version-2341-Download-free-Free-License-Key-WIN-MAC-64-Bits-lifetime-rel.pdf)[Free-License-Key-WIN-MAC-64-Bits-lifetime-rel.pdf](https://mightysighty.com/wp-content/uploads/2023/01/Photoshop-2022-Version-2341-Download-free-Free-License-Key-WIN-MAC-64-Bits-lifetime-rel.pdf)

<http://www.giffa.ru/who/action-tool-in-photoshop-free-download-hot/>

[http://www.bigislandltr.com/wp-content/uploads/2023/01/Adobe-Photoshop-CC-2014-Download-Keyg](http://www.bigislandltr.com/wp-content/uploads/2023/01/Adobe-Photoshop-CC-2014-Download-Keygen-Product-Key-Full-For-PC-3264bit-2023.pdf) [en-Product-Key-Full-For-PC-3264bit-2023.pdf](http://www.bigislandltr.com/wp-content/uploads/2023/01/Adobe-Photoshop-CC-2014-Download-Keygen-Product-Key-Full-For-PC-3264bit-2023.pdf)

https://yukoleather.net/wp-content/uploads/2023/01/Adobe\_Photoshop\_New\_Version\_Download\_For [Pc\\_UPD.pdf](https://yukoleather.net/wp-content/uploads/2023/01/Adobe_Photoshop_New_Version_Download_For_Pc_UPD.pdf)

<https://www.riobrasilword.com/2023/01/02/photoshop-book-cover-action-free-download-upd/> <https://www.anunciandoinmuebles.com/ps-photoshop-download-for-pc-exclusive/>

[https://seoburgos.com/wp-content/uploads/2023/01/Adobe-Photoshop-2021-Version-2210-Download-f](https://seoburgos.com/wp-content/uploads/2023/01/Adobe-Photoshop-2021-Version-2210-Download-free-Product-Key-Full-With-Registration-Code-.pdf) [ree-Product-Key-Full-With-Registration-Code-.pdf](https://seoburgos.com/wp-content/uploads/2023/01/Adobe-Photoshop-2021-Version-2210-Download-free-Product-Key-Full-With-Registration-Code-.pdf)

[http://loisirsaglac.com/wp-content/uploads/2023/01/Photoshop-Tutorial-Pc-Software-Free-Download-](http://loisirsaglac.com/wp-content/uploads/2023/01/Photoshop-Tutorial-Pc-Software-Free-Download-FULL.pdf)[FULL.pdf](http://loisirsaglac.com/wp-content/uploads/2023/01/Photoshop-Tutorial-Pc-Software-Free-Download-FULL.pdf)

No doubt, the most important tool in our everyday studio profession comes with a unique set of tools to enable us to perform our work flawlessly. Adobe Photoshop is that tool for designers. With its feature-packed suite of tools an effect to enhance an image, elements to create textures, and a whole lot of other things, Photoshop comes to the rescue for the photographers or designers when the image editing need arises. With reputation to hold, it is a trusted tool among cartoonists, illustrators, designers, video and web-design experts. How many times have you seen a stylish party where there were bad pictures of the most entertaining moments? In such a situation, you can either miss the party or post the entire party with the bad shots. With Photoshop, all you have to do is to click the button as it saves it in seconds for you, free of cost! The rating of the clicks or shots is highly updated and processed through Sensei tool of the Photoshop camera, enabling the work to go smoothly and faster. Pro Photo Editor is not only the best choice for professionals but also an exceptional software for non-professional artists. It is capable of bringing your images to another level of brilliance! From adjusting color balance to correcting defects to retouching images and beyond, there is an inbuilt tool to enhance or repair every image. The Pro Photo Editor tool itself comprises of many supported features, making the best experience feasible. The tool offers multiple options to adjust settings such as Brightness, Color, Sharpness, Contrast, Skin Tones, Smoothing, Structure, Dehazing, Lens Correction, Exposure, Background, Equalization, Vignette, Animation and others.